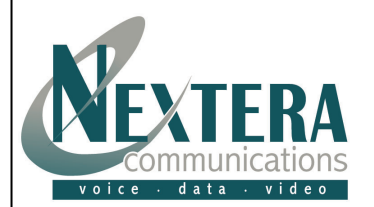

## **Welcome to Nextera – We are excited to have you as a new subscriber.**

This **Quick Start Guide** is designed to help you install your Nextera equipment and start making calls in a matter of minutes.

We've also included a simple guide located on back for the most familiar features like Caller ID, Call Forwarding and 3-Way Conference Calling. These and all of your other features can be changed online by logging into MyNextera.

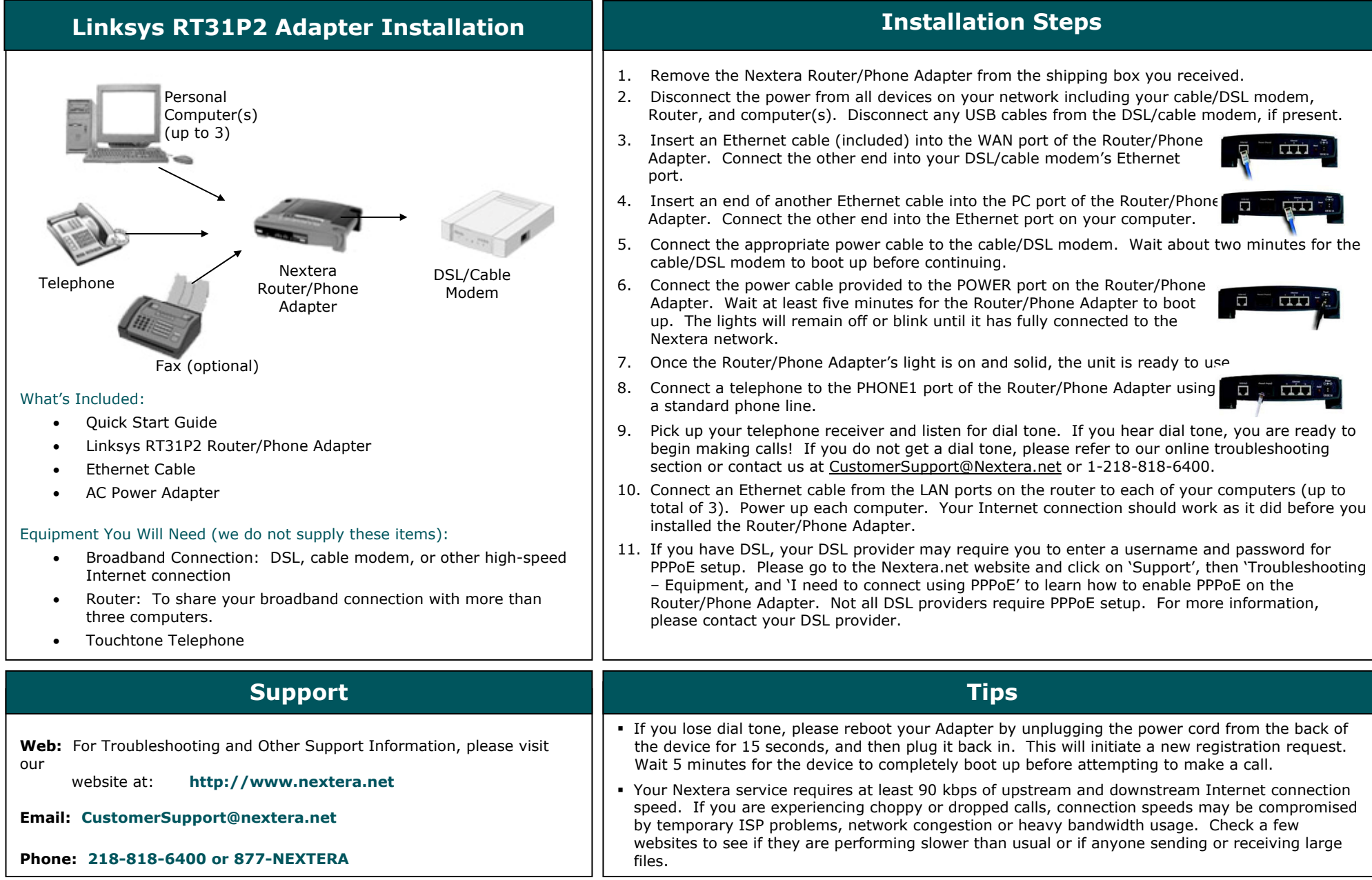